## **Autodesk AutoCAD Скачать С серийным ключом 2022**

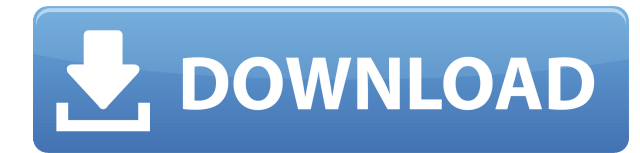

Если вы хотите сэкономить время на юридических описаниях, используйте TDS. Представьте, что вы можете легко и эффективно создавать юридические описания из ваших чертежей САПР. Это простой способ сэкономить время на юридических описаниях и использовать их практически в любом из ваших юридических проектов. А с новой версией TDS Pro вы можете еще больше использовать свое время с Legal-Aid. Благодаря последним обновлениям он работает практически со всеми последними продуктами Autodesk — AutoCAD 2011, AutoCAD LT 2011 и 2010, Civil 3D 2010, AutoCAD Map 3D 2010 и другими. **Описание:** Программирование на основе САПР с использованием AUTOCAD lm/i для геотехнического проектирования. Геотехнический дизайн - это применение инженерных принципов к проектированию конструкций для их долгосрочной службы. Геотехнические проекты включают здания, дороги и мосты, плотины и трубопроводы. ПРИМЕНЕНИЕ ГЕОТЕХНИЧЕСКОГО ПРОЕКТИРОВАНИЯ AUTOCAD IV Доступ к размеру, области дуги (стрелке), тексту, вектору и полям настроек осуществляется через меню. Их можно как выбирать, так и редактировать. Все эти параметры и их описания взяты из раздела AutoCAD Руководства по формату вывода DXF. Текущая спецификация DXF интегрирована в справочную систему AutoCAD и связанных продуктов AutoDesk. По состоянию на 2022 год эту информацию можно найти путем навигации по группе веб-страниц с одной из двух отправных точек: о формате DXF AutoCAD 2022 и о файлах ASCII DXF AutoCAD 2022. Документацию см. в справочниках по DXF в AutoDesk Developer Network, в основном как Документы в формате PDF, начиная с Выпуска 12 в 1994 году. Описания двух еще более ранних версий, Выпусков 10 и 12, доступны в 3D Geometry Specifications, ресурсе, составленном в 1990-х годах Мартином Редди. **Описание:** Всестороннее введение в инструменты и команды AutoCAD, включая геометрическое моделирование, редактирование и черчение. Учащиеся знакомятся с основными функциями 2D и 3D и узнают о важности эффективной организации информации.Этот курс предназначен как для начального уровня, так и для опытных пользователей. (Одна лекция, три лабораторных часа) SUNY GEN ED -n/a; NCC GEN ED -n/a Предлагается: Весна

## **Autodesk AutoCAD С кейгеном С кейгеном For Mac and Windows {{ ??????н?? ????? }} 2022**

Я давно пользуюсь продуктами Autodesk и использую AutoCAD для создания высокоточных профессиональных 2D-чертежей, а также 3D-структур. Это очень всеобъемлющий программный пакет, который предлагает гораздо больше, чем просто приложение CAD или 2Dчертеж. Загрузка прошла легко (около 800 МБ), и я обнаружил, что он может обрабатывать файлы .pdf для всех уровней файлов pdf. Однако, если вы пытаетесь открыть pdf-файл, содержащий изображения, вам следует использовать программу, которая может сохранять изображения на вашем компьютере. Акробат может это сделать. Это хорошая альтернатива другим программам, однако я не уверен, насколько хорошо она справляется с файлами .eps. Преимущество использования Acrobat заключается в том, что файл можно открыть непосредственно на вашем компьютере, а все другие папки, необходимые для использования файла .pdf, обрабатываются им. При работе с AutoCAD вы можете использовать 2D или 3D программное обеспечение. Если вы хотите сэкономить время, вам нужно использовать программное обеспечение для 2D. Если вы хотите разработать сложный высокоуровневый проект, используйте 3D. Однако использование AutoCAD в качестве первого выбора при создании нового проекта является мудрым решением. AutoCAD — отличная программа по

очень разумной цене. Однако это не бесплатная, а скорее «бесплатная» версия. Вы можете бесплатно загрузить бесплатную версию, которая имеет те же функции, что и программное обеспечение Autodesk, но дает вам ограниченный доступ и поддержку только по электронной почте. Fusion360 — одна из самых популярных бесплатных программ для 3D-дизайна. Fusion360 постоянно совершенствуется, а также является бесплатным для студентов и некоммерческих организаций. Fusion 360 был разработан Autodesk (ранее Dassault Systems), которые также являются создателями AutoCAD. Он поддерживает совместную работу, совместное использование и открытую документацию. Студенты могут сэкономить до 50% и получить 3 месяца бесплатной лицензии. Ученики Сначала необходимо загрузить определенную предварительную версию Autodesk AutoCAD. Пакет AutoCAD поставляется с 30 дневной бесплатной пробной версией, но учебная версия ограничена по времени. **Разве это не окупается?** Autodesk хорош тем, что ваша пробная версия будет работать со всеми их продуктами. По истечении 30-дневного пробного периода вам потребуется действующий лицензионный ключ, чтобы продолжать использовать пробную версию. Нажмите здесь, чтобы узнать, как установить Autodesk AutoCAD. 1328bc6316

## **Autodesk AutoCAD Скачать С лицензионным кодом 2022**

В окне чертежа последние линии и дуги добавляются к текущему чертежу. В AutoCAD вы можете использовать команду «Удалить», чтобы «удалить» линии, дуги или петли. При рисовании в 2D или 3D вы сначала выбираете линию, дугу или петлю, которую хотите удалить. Затем вы можете использовать команду «Удалить» на вкладке «Главная» или сочетание клавиш «Удалить» (на клавиатуре) или нажать «Удалить». Чтобы использовать AutoCAD LT, щелкните в верхнем левом углу окна чертежа. Нижняя панель, которая появляется автоматически, содержит команды «Вид», «Макет», «Свойства» и «Размеры», а также меню, панель инструментов и раскрывающийся список панели инструментов. Вы также можете нажать следующие клавиши для перехода к этим командам: F7 (Просмотр); F8 (Макет); F4 (Свойства); F9 (Размеры); F10 (Меню); и Ctrl+Alt+F7 (Command-Option-F7). Программа для рисования САПР с различными функциями редактирования является обязательной для любого пользователя САПР. Файлы Autodesk DWG (.dwg) являются наиболее широко используемыми файлами САПР в мире и хорошим форматом файлов для использования с AutoCAD. Файлы DWG гораздо более универсальны, чем стандартный отраслевой формат .dxf, в котором информация хранится в формате, основанном на поверхности, который, хотя и отлично подходит для поверхностей, не содержит информации, необходимой для использования во многих системах и инструментах САПР. Другие форматы файлов, такие как .dgn, .dxf и .iges, связаны с форматами файлов для ввода данных в другие системы САПР. Справка по AutoCAD: AutoCAD 2018 — это первая комплексная версия в истории AutoCAD. Добавьте больше функциональности к существующим инструментам и внедряйте инновации на будущее. Насколько сложно выучить AutoCAD? Насколько сложно выучить AutoCAD? **Самый лучший способ учиться использовать AutoCAD каждый день.** А для тех, кто учится на лекциях, вы можете пройти это обучение у инструктора и самостоятельно решать экзамены и рабочие задачи. Это обучение, которое поможет вам решить все проблемы, с которыми вы столкнетесь при работе с AutoCAD.

скачать рамку для автокада а4 скачать рамку а4 автокад альбомная скачать автокад 2017 бесплатно на русском с ключом 64 бит скачать автокад с официальный сайт скачать шрифт gost 2.304 type b для автокада скачать штриховку автокад скачать бесплатную версию автокада скачать стили текста для автокад как скачать автокад бесплатно на мак как скачать автокад бесплатно студенту

AutoCAD может быть как сложной, так и интересной программой для освоения. Процесс обучения может стать довольно сложным для пользователей, не имеющих опыта работы с САПР, поскольку программное обеспечение настолько похоже на программу физического черчения, что оно может быть интуитивно понятным. Выучить сочетания клавиш, специфичные для программы (например, в AutoCAD), гораздо проще, чем выучить каждую команду. Это не означает, что вы научитесь «пользоваться» программным обеспечением, но вы научитесь пользоваться этим программным обеспечением. Это фундаментальный шаг в обучении использованию программного обеспечения. Научиться использовать AutoCAD так же легко или сложно, как вы это сделаете. Это потому, что вы можете найти онлайн-учебники и видео, которые помогут вам начать свое обучение. Это помогает иметь хорошего инструктора

или наставника, который может дать совет на этом пути. Например, если вы посещаете занятия или проходите структурированную программу обучения, вы можете попросить своего преподавателя показать вам наиболее важные сочетания клавиш, а если вы учитесь самостоятельно, вы можете обратиться за помощью, когда вам это нужно. AutoCAD использует множество команд элементов, таких как DWG, DGN, DXF и команды базы данных. Если вы никогда раньше не использовали какую-либо программу САПР, вам может быть сложно работать с этими командами. Например, функции файлов форматов DWG и DGN немного отличаются. В то время как некоторые люди учатся использовать AutoCAD, просматривая учебные пособия на YouTube, другие учатся использовать программное обеспечение на курсах. Хотя оба варианта могут работать, вы также можете найти классы непосредственно через организацию AutoCAD. Хотя существует множество курсов по изучению программного обеспечения, лучше сначала пройти базовый вводный курс, чтобы изучить основное приложение. На YouTube есть множество популярных видеоуроков, которые научат вас пользоваться AutoCAD. Найти отличный курс может быть немного сложно, если вы не знаете, где искать.Хороший совет — искать курсы, предоставляемые аккредитованным учреждением, которое регулярно проводит классные курсы и предоставляет профессиональную сертификацию. Например, Autodesk Academy предлагает более 20 бесплатных курсов по программному обеспечению AutoCAD, в том числе курс «Начало работы с AutoCAD 360», который длится 12 недель. Вы также можете найти дополнительные бесплатные учебные ресурсы AutoCAD на веб-сайте Autodesk Education Network (AEN) .

Окончательно! После использования этого руководства по основам AutoCAD вы сможете понять элементы управления и навигацию в AutoCAD. Вы сможете рисовать, преобразовывать, обрезать и редактировать 3D-объекты. Вы сможете вращать, масштабировать и перемещать их на место. Вы сможете манипулировать и перемещать 2D-объекты. Как только вы научились использовать часть программного обеспечения, следующим шагом будет начать практиковаться и применять его в своей работе. Наконец, вы сможете использовать эти знания для выполнения задачи. Теперь вы должны быть в состоянии использовать AutoCAD. «Начало работы» начинается с краткого обзора интерфейса и рабочего процесса AutoCAD, за которым следует короткий видеоурок. Затем следует руководство по использованию каждой из команд главного меню и нескольких настраиваемых панелей инструментов. Вам решать, когда вам будет достаточно удобно, чтобы выйти из туториала и начать рисовать. Ваша следующая задача — попрактиковаться в применении основных функций AutoCAD к небольшому репрезентативному проекту, такому как маска для 3D-печати. Чтобы облегчить жизнь, следует начать с создания простого эскиза или рисунка в рабочем пространстве. Как только это будет сделано, выберите первый инструмент (например, карандаш) и начните рисовать на бумаге. Если у вас возникли проблемы с началом работы, попробуйте нарисовать на бумаге простую линию или прямоугольник. Это поможет вам научиться пользоваться карандашом и понять основы программы. Когда вы закончите рисунок, вы можете сохранить его в виде файла. Затем вы можете проверить свои рисунки в различных программах, используя разные расширения файлов (например, pdf, jpeg, bmp и т. д.). За 10 лет работы с AutoCAD и изучения AutoCAD я обнаружил, что существует множество способов приобрести навыки. Самое главное, с чего нужно начать, — это сначала правильно понять основы AutoCAD. Любой может изучить AutoCAD и стать пользователем. Если вы пытаетесь выучить его как новичок, убедитесь, что вы не пытаетесь выучить все сразу.

Затем вы должны научиться маркировать любой слой, который можно использовать для редактирования чертежа. После этого вы должны научиться создавать и манипулировать фигурами, такими как линии, круги, квадраты, треугольники и прямоугольники. Вы должны научиться создавать новые и редактировать существующие, затем вы должны научиться заполнять эти фигуры, текст и размеры. Также вы должны научиться изменять внешний вид рисунка, а также то, как вы это делаете. Это определенно кривая обучения при попытке изучить CAD, но AutoCAD хорош тем, что он не такой сложный и продвинутый, как думают многие. Существует множество бесплатных руководств, которые помогут вам узнать, как его использовать, и в Интернете есть много бесплатных справочных материалов, которые помогут вам. Нелегко научиться пользоваться новым программным обеспечением, даже если вы являетесь экспертом в предметной области. Однако, если вы хорошо изучите AutoCAD, вы сможете создавать 3D-модели. Кроме того, как только вы освоитесь с AutoCAD, вы сможете перейти на другие программы и продолжить свое образование. Создание 3D-модели считается самым сложным и трудоемким этапом в процессе проектирования. Дело не в том, чтобы научиться пользоваться программным обеспечением, а в том, чтобы иметь навыки, необходимые для использования соответствующих инструментов. Например, в AutoCAD нет базовых инструментов, которым можно было бы научиться пользоваться; только после того, как вы научитесь использовать основные инструменты, такие как инструмент перемещения, вы по-настоящему поймете AutoCAD. Таким образом, AutoCAD является одной из самых сложных программ для изучения. Из-за того, что это так сложно и может потребоваться время, чтобы научиться, это может быть очень неприятно. После нескольких часов практики вы, вероятно, сможете выполнить большинство задач, которые часто встречаются в AutoCAD. Количество часов, необходимое для того, чтобы стать экспертом в AutoCAD, варьируется от человека к человеку. Некоторым людям может потребоваться всего несколько дней или недель. Однако количество практики зависит от изучаемой задачи.Если вы хотите научиться использовать все инструменты, доступные в AutoCAD, вам потребуется больше времени для изучения этих функций, чем если бы вы хотели изучить только определенную команду. Некоторые задачи сложнее, чем другие для изучения. Например, научиться рисовать карту семейного наследования намного проще, чем научиться рисовать подробный осевой план. Разница в том, что центральный план будет использоваться более чем в одном проекте, и вам необходимо отслеживать всю собранную информацию. То, чему вы научитесь и будете практиковать, окажет большее влияние на вашу повседневную работу.

<https://www.pinio.eu/wp-content/uploads//2022/12/autocad-64-bits-2022.pdf>

<https://studiolight.nl/wp-content/uploads/2022/12/Express-Tools-Autocad-2018-INSTALL.pdf> <https://skepticsguild.com/wp-content/uploads/2022/12/AutoCAD-Windows-1011-2023.pdf> <http://www.fondazioneterracina.it/wp-content/uploads/2022/12/Autodesk-AutoCAD-2023.pdf> [https://distinctmoney.net/2022/12/16/autodesk-autocad-кейген-for-mac-and-windows-64-bits-обновл](https://distinctmoney.net/2022/12/16/autodesk-autocad-кейген-for-mac-and-windows-64-bits-обновлено-2022/) [ено-2022/](https://distinctmoney.net/2022/12/16/autodesk-autocad-кейген-for-mac-and-windows-64-bits-обновлено-2022/)

- <https://hgpropertysourcing.com/wp-content/uploads/2022/12/idaacce.pdf> <https://www.buriramguru.com/wp-content/uploads/2022/12/ellsti.pdf>
- <https://www.londonmohanagarbnp.org/2022/12/16/автокад-2019-скачать-пробную-версию-hot/> <https://rei-pa.com/рамки-для-автокада-скачать-new/>
- <https://thai-news.net/2022/12/17/autocad-20-1-скачать-бесплатно-лицензионный-кл/>
- <https://swisshtechnologies.com/скачать-бесплатно-autocad-24-0-код-активации-с-keygen/>
- <https://beautyprosnearme.com/спецификация-автокад-а3-скачать-best/>
- <https://kuchawi.com/скачать-бесплатно-autodesk-autocad-hacked-с-лицензионны/>
- <https://entrelink.hk/uncategorized/пользовательские-штриховки-автокад/>
- <https://www.rajatours.org/autocad-24-2-скачать-с-лицензионным-кодом-mac-win-пос/>

<http://goodfood-project.org/?p=24544> <http://www.chelancove.com/autocad-2020-23-1-скачать-бесплатно-с-ключом-регист/> <https://blackbusinessdirectories.com/wp-content/uploads/2022/12/vigkar.pdf> <http://capronrealestateagency.com/?p=19388> <https://dealstoheal.com/?p=70801>

Вы не можете изучить что-то вроде AutoCAD, просто изучая каждую команду по отдельности. Существует слишком много инструментов, чтобы понять все сразу. Гораздо лучший метод изучить основы, необходимые для начала работы над небольшим проектом, и сразу же применить на практике то, что вы узнали. Постепенно изучая дополнительные инструменты и команды, вы сможете применять полученные знания в своем проекте. Таким образом, вы поймете *Почему* используется определенная команда, а не просто *как*. AutoCAD — мощный инструмент, и он предназначен не только для 2D-черчения. Вы можете сделать 3D-модели и распечатать их. В этой статье объясняется, как использовать AutoCAD для создания 3Dмоделей и их печати. Надеюсь, вы узнаете что-то новое из этого поста, а также получите несколько хороших идей для улучшения своих навыков работы с AutoCAD. Вы можете следовать рекомендациям, перечисленным в этой статье, пробовать новые идеи и черпать вдохновение. Мы уверены, что к концу этой статьи вы будете использовать AutoCAD по-новому. Одна из самых больших проблем для многих новичков заключается в том, что они понятия не имеют, сколько времени им потребуется, чтобы добраться до точки, где они понимают тонкости AutoCAD. Есть способ получить некоторое представление заранее, поищите в Интернете учебные пособия и руководства по навыкам. Некоторые из самых популярных сайтов будут перечислены ниже вместе с рекомендуемыми категориями. Наконец-то я сказал это: AutoCAD — самая мощная и простая в освоении программа. Как только вы освоите основы, лучший способ научиться — это получить бесплатную пробную версию AutoCAD, зарегистрироваться с БЕСПЛАТНОЙ учетной записью и начать изучение программного обеспечения. Бесплатная пробная версия — отличный способ изучить AutoCAD, потому что вы можете пройти тест, чтобы узнать, на каком уровне вы находитесь и что вам нужно изучить. Как только вы начнете изучать программное обеспечение, вы будете учить себя, читая и практикуя руководство.